# CSE 390B, Winter 2022 Building Academic Success Through Bottom-Up Computing Code Generation, Debugging Strategies

Code Generation, Debugging Metacognitive Skill

*If joining virtually, please have your camera turned on if you can!*

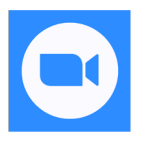

W UNIVERSITY of WASHINGTON

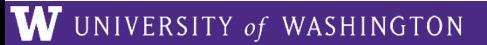

L15: Code Generation, Debugging 390B, Winter 2022 CS

# **Finals Week Rescheduling**

- ❖ Make sure you have filled out the When2meet: https://www.when2meet.com/?14599684-qVIaQ
- **❖ You should have imputed your finals week availabili** (not preference) to allow us to view as many option possible

#### **Lecture Outline**

- ❖ **Compilers Overview**
	- **Scanner, Parser, Type Checker, Optimizer, Code Generator**
- **❖ Reading Review and Q&A** 
	- Code Generation, Takeaways
- ❖ Metacognitive Skill: Debugging
	- **Debugging Process and Strategies, The Scientific Method**

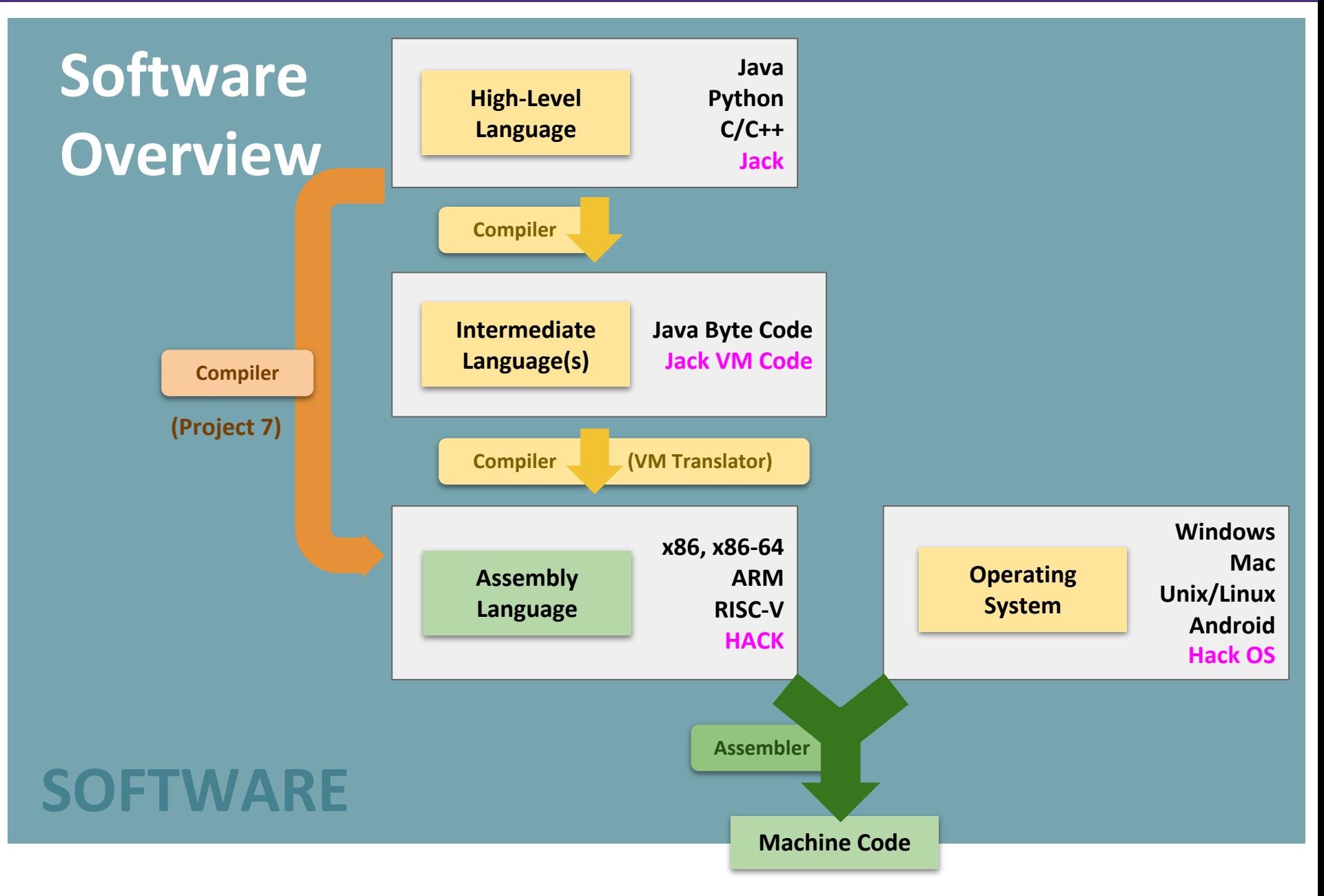

**Compiler**

# **The Compiler: Goal**

```
public int fact(int n) {
  if (n == 0) {
    return 1;
  } else {
    return n * fact(n - 1);
  }
}
                 High-Level Language
```
**Theory Definition:** a string, from the set of strings making up a language

**Practical Definition:** a file containing a bunch of characters

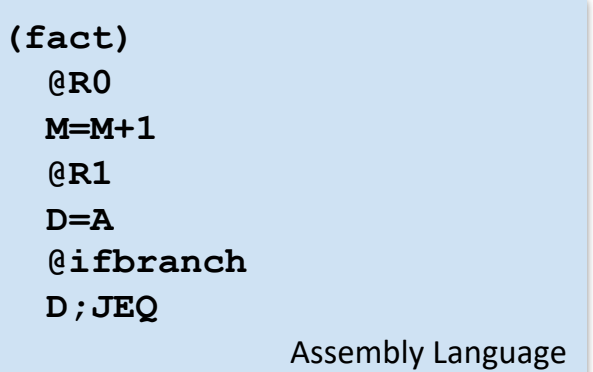

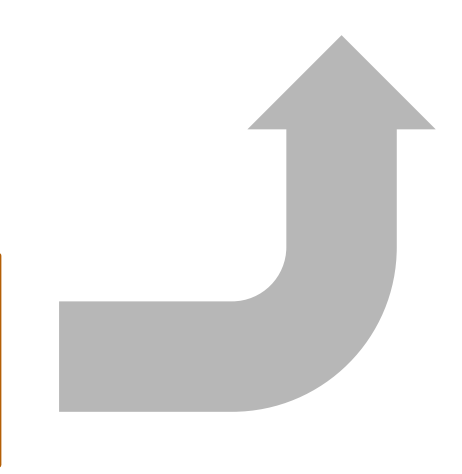

# **The Compiler: Implementation**

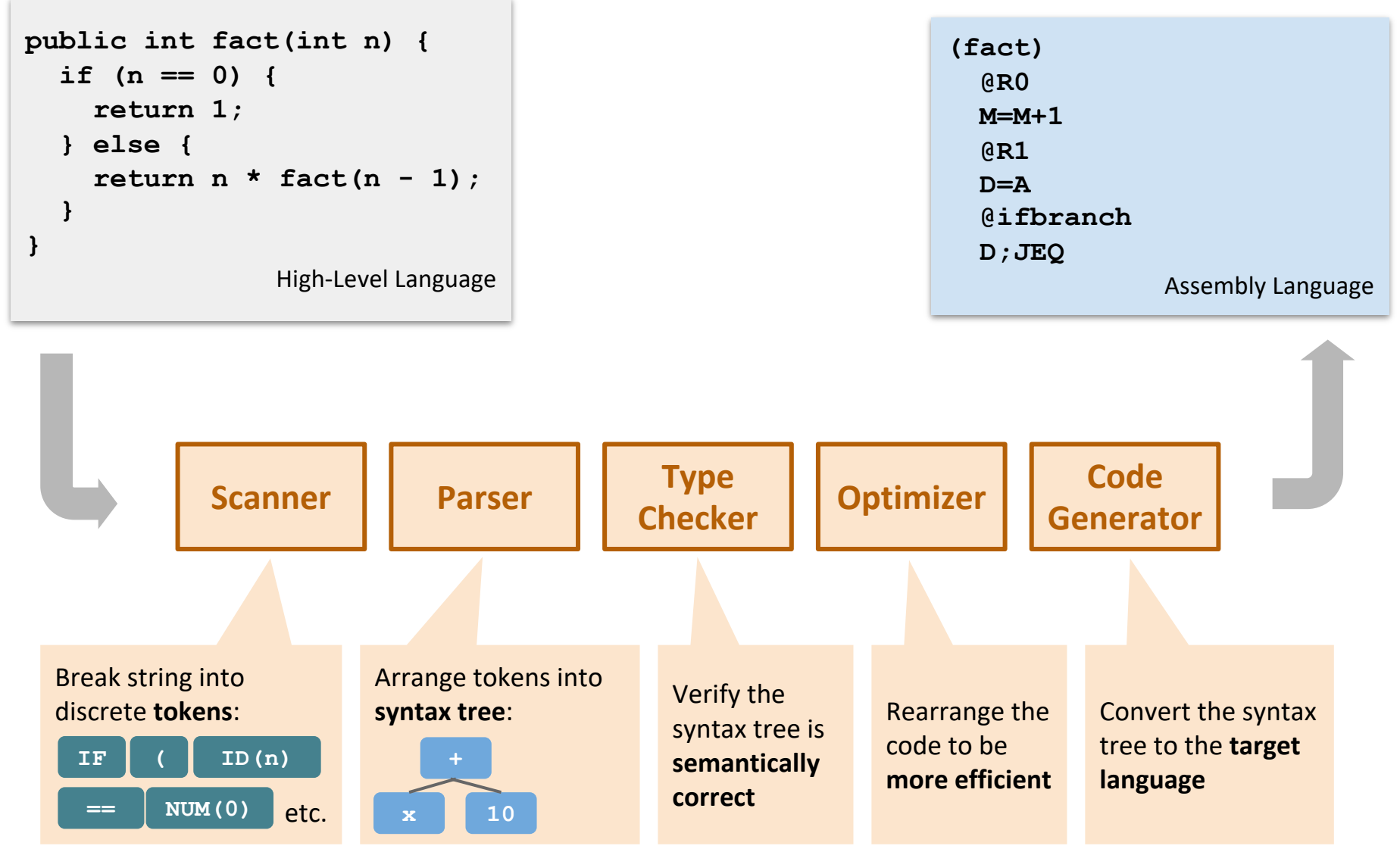

## **Lecture Outline**

- **❖ Compilers Overview** 
	- **EXPLE Scanner, Parser, Type Checker, Optimizer, Code Generator**
- ❖ **Reading Review and Q&A**
	- **Code Generation, Takeaways**
- ❖ Metacognitive Skill: Debugging
	- **Debugging Process and Strategies, The Scientific Method**

## **Code Generation: The Task**

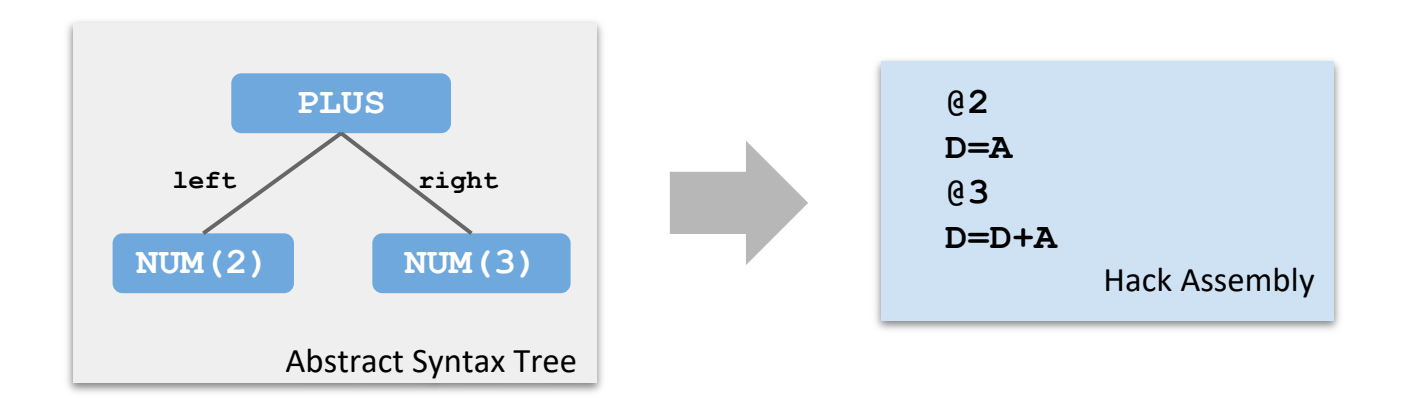

- ❖ Convert the AST into **target language code** that produces the same result
- ❖ Project 7 Goal: Produce **reliable**, not efficient, compiler
- ❖ The tricky bit: Do it automatically for all possible arrangements of code
	- To stay sane, we'll break the task down:
	- Generate code *for each node type* in the AST

# **Compile Time vs. Run Time**

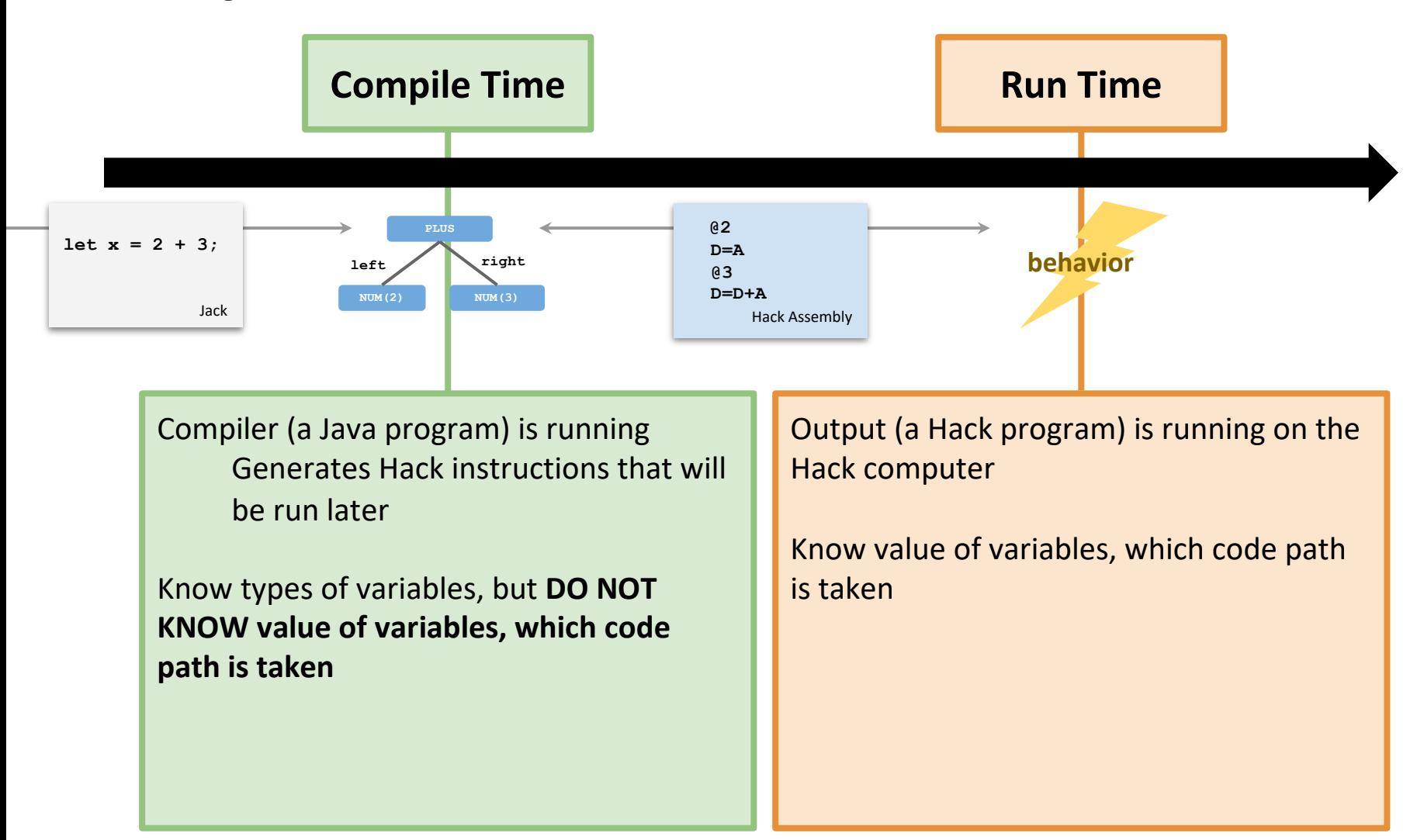

❖ Here's how you, a brilliant human, would likely translate this syntax tree into Hack: **@2**

> **Human (practically a genius)**

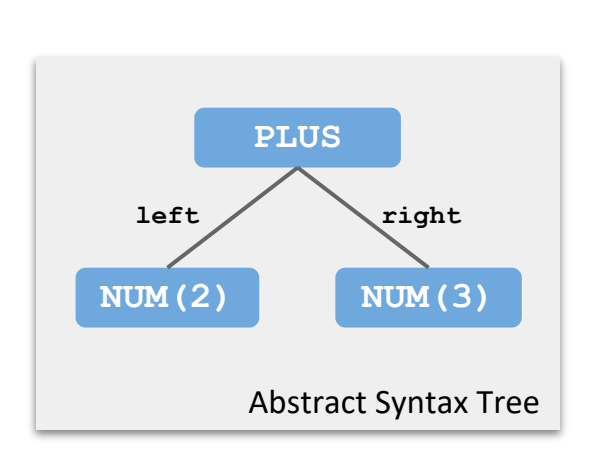

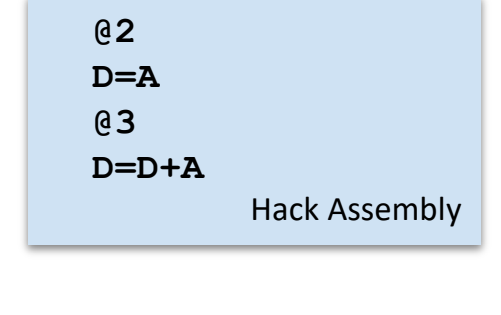

❖ Here's how you, a brilliant human, would likely translate this syntax tree into Hack: **@2 D=A**

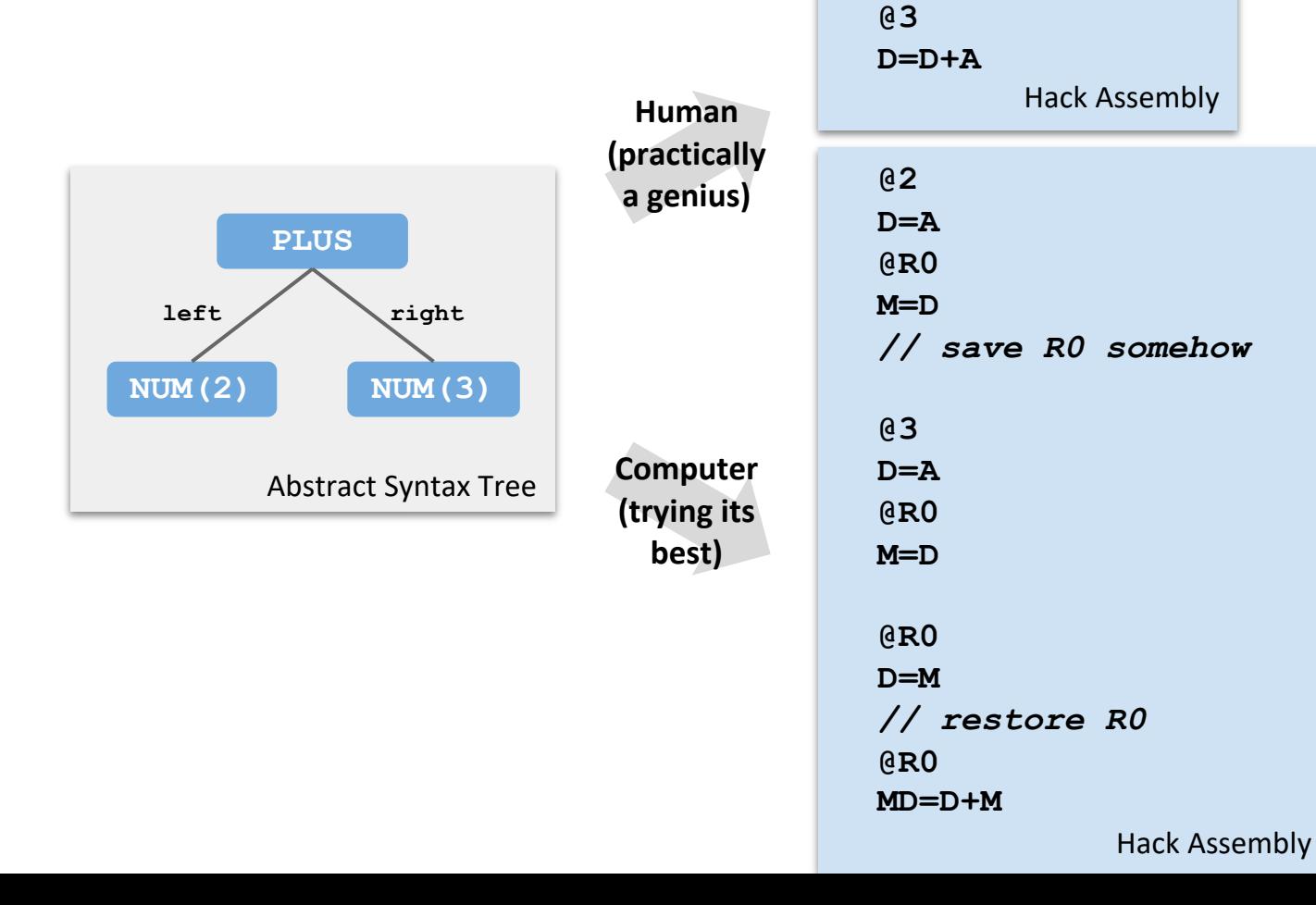

**11**

❖ Why? Modularity: We can fit any expression in that slot, as long as **its result ends up in R0!**

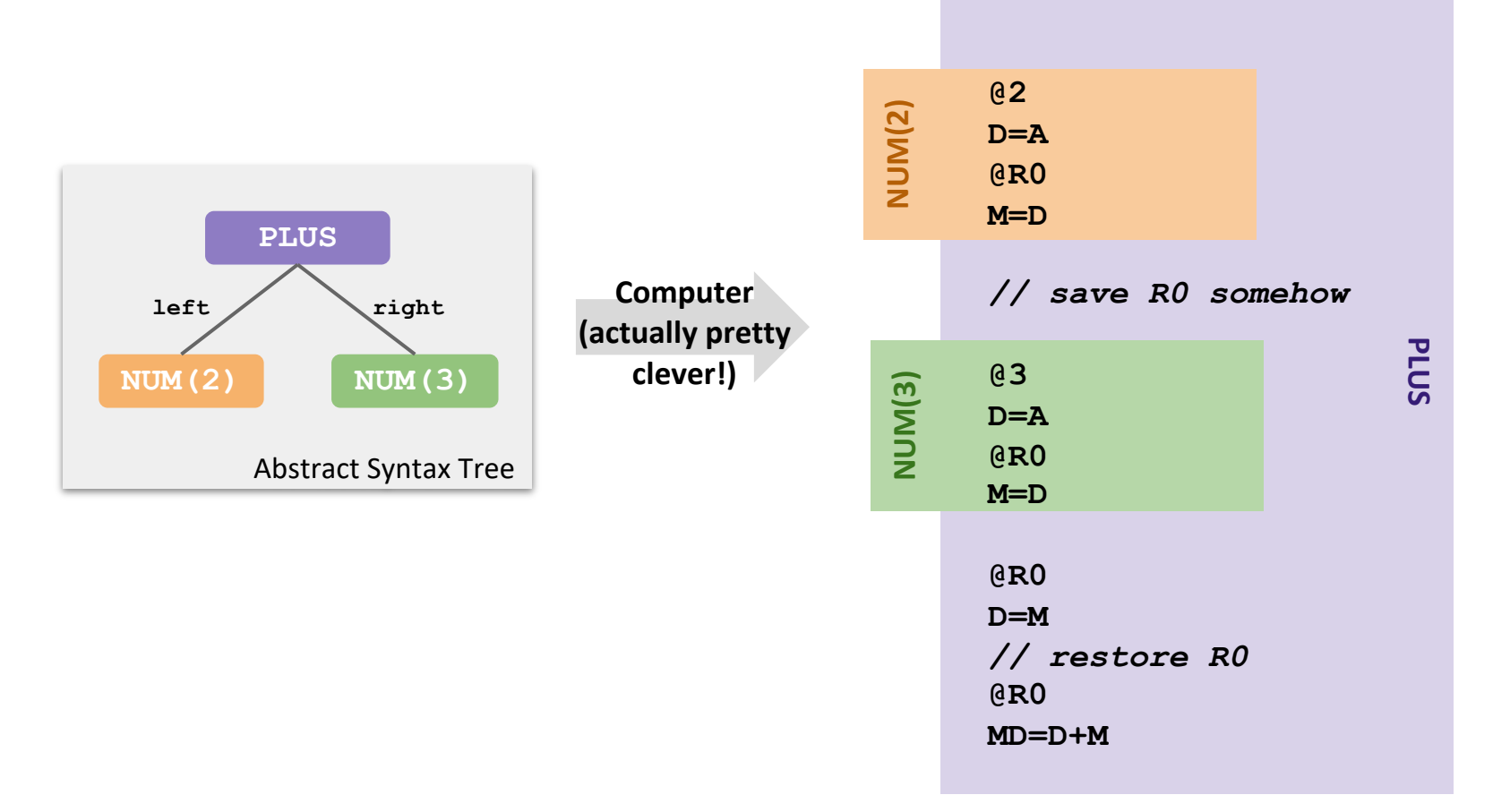

❖ Why? Modularity: We can fit any expression in that slot, as long as **its result ends up in R0!**

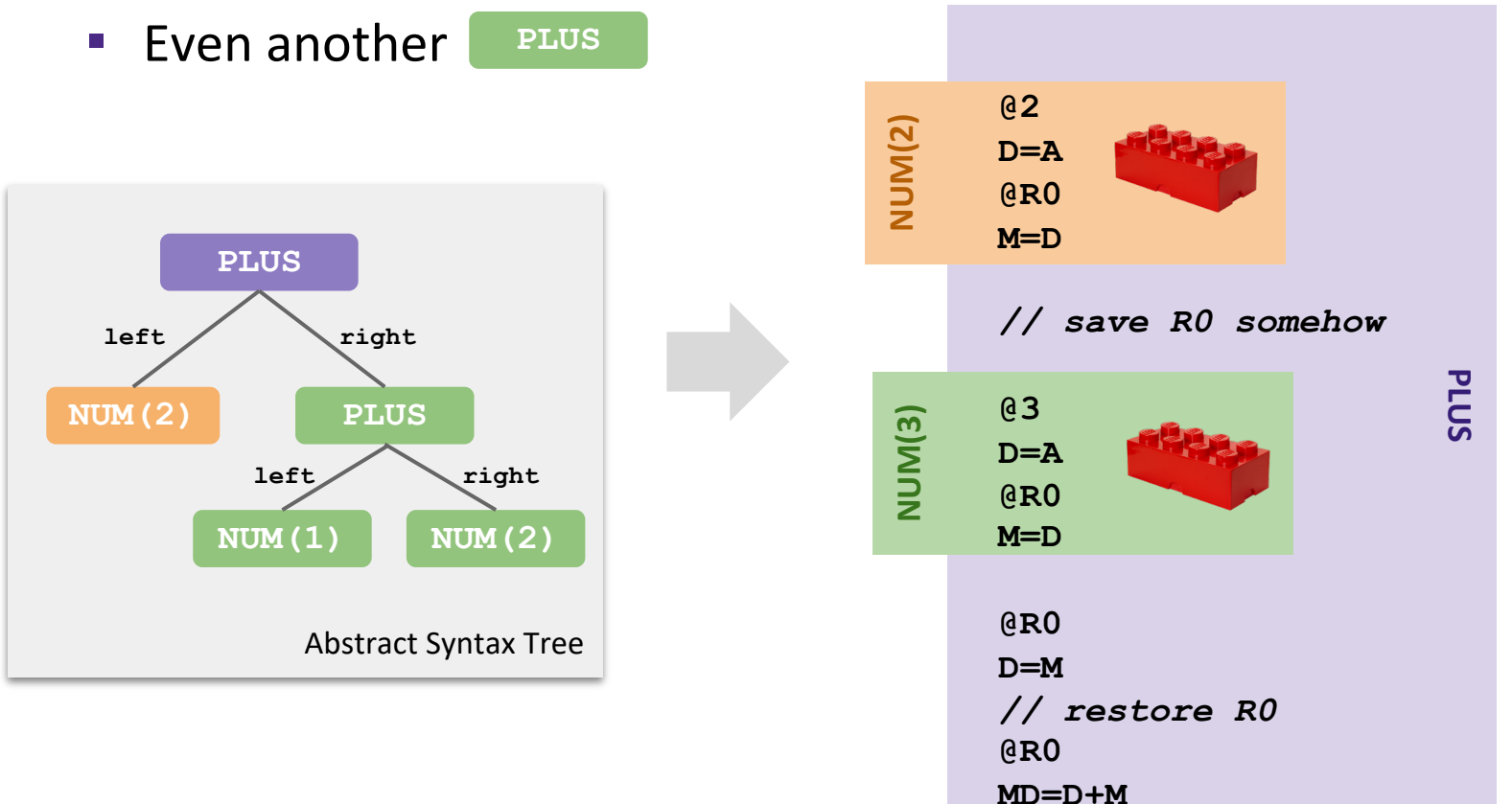

❖ Now, we need to "Save R0 somehow"

■ What if we save it in a temp register? Let's pick R2

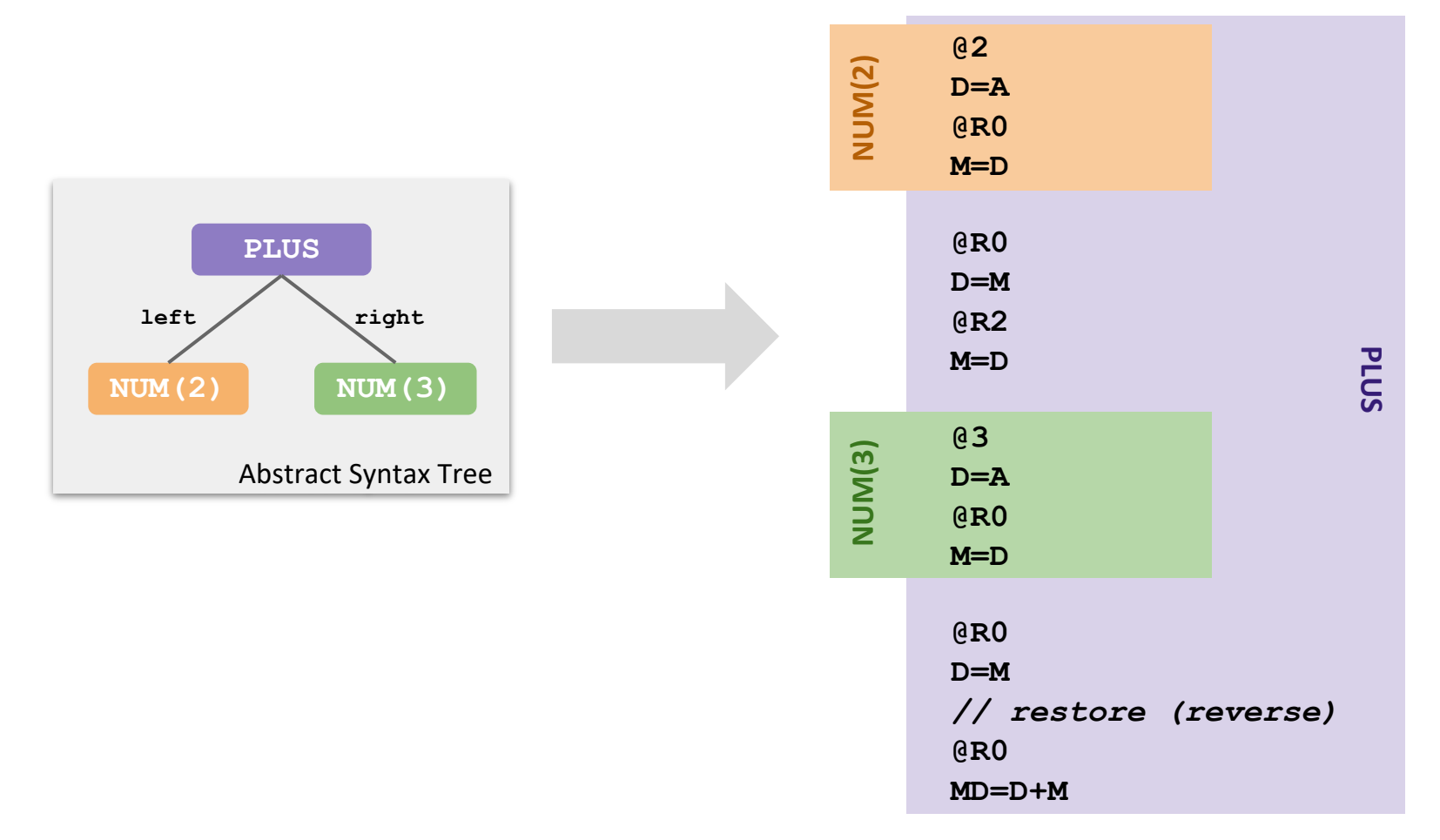

❖ Now, we need to "Save R0 somehow"

■ What if we save it in a temp register? Let's pick R2

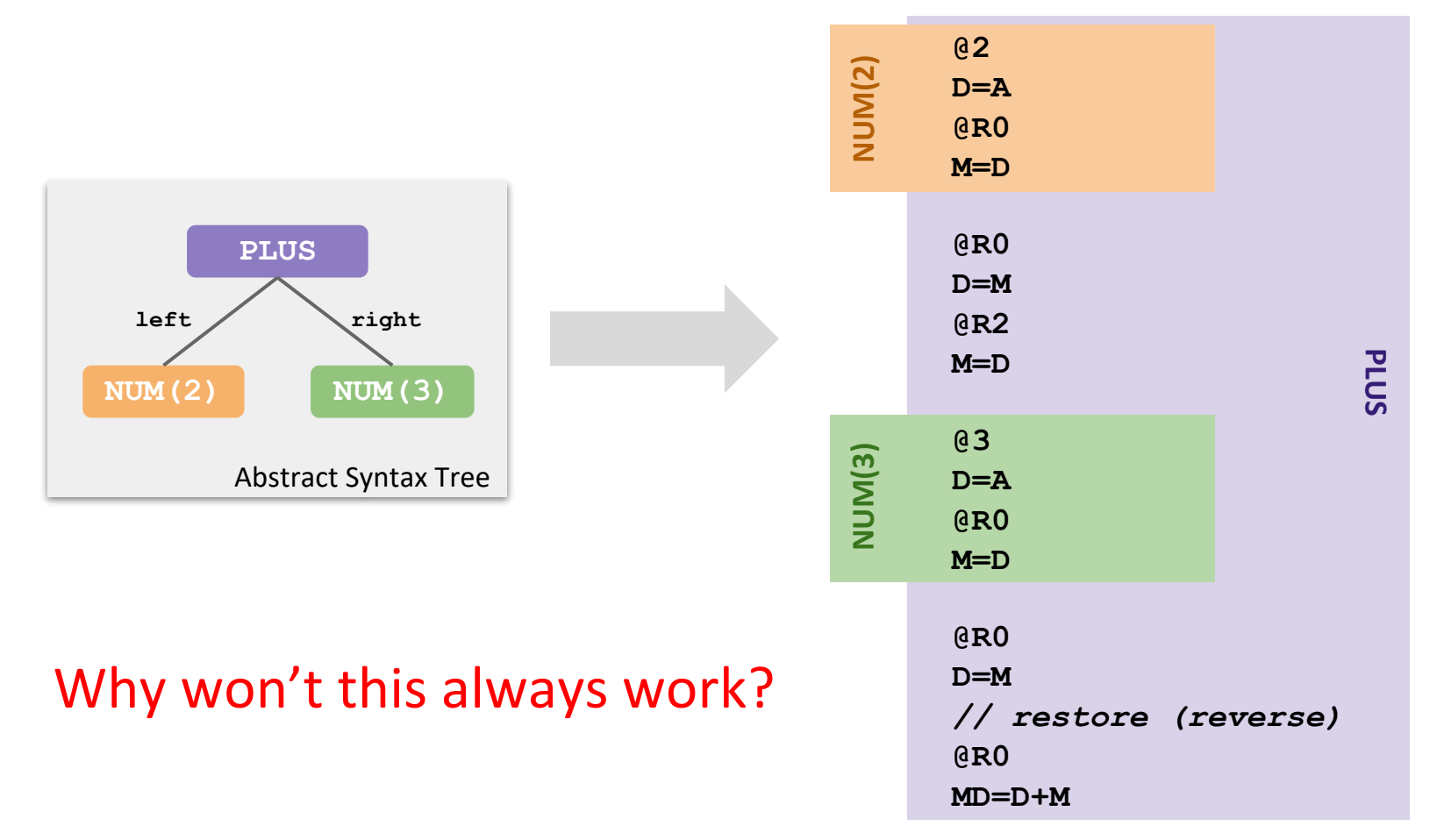

❖ It's those pesky nested expressions! The outer PLUS saves a value in R2, but the inner PLUS overwrites that value during its computation **@2**

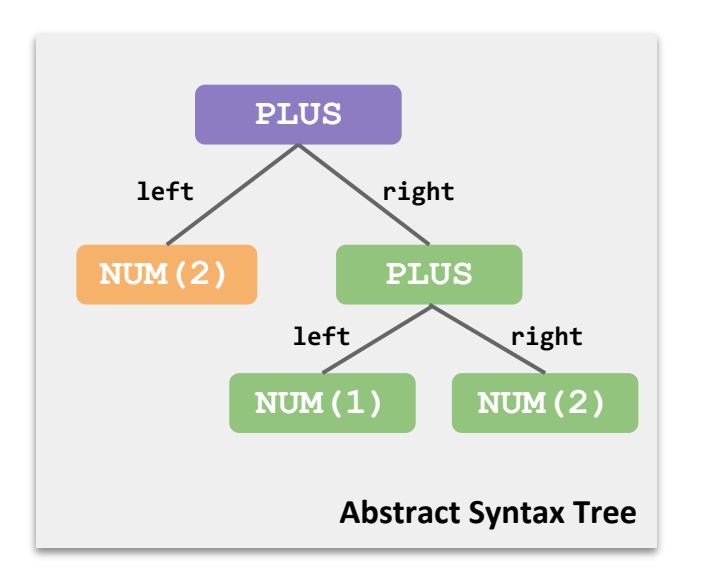

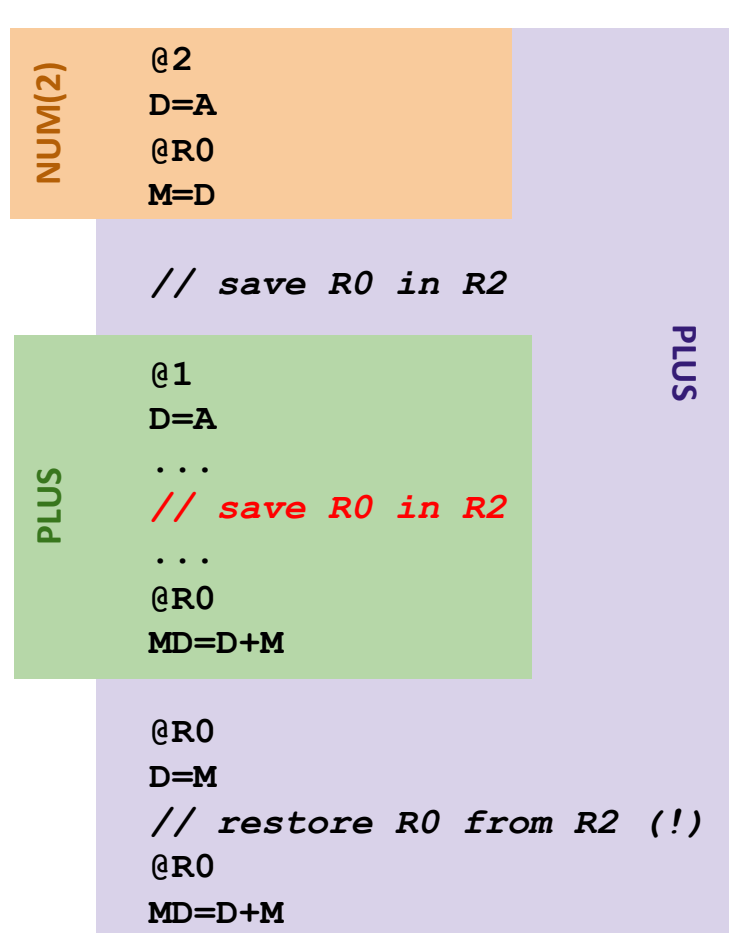

**PLUS**

# **Code Generation: Example**

- ❖ Solution: Store "saved" values in a stack
	- Not quite the same as "The Stack" or function call stack frames (but used for a similar reason) **NUM(2)**
- ❖ We'll keep a stack starting at memory address 1024
	- R1 is our *stack pointer*: always stores address of last used stack position
	- No built-in Hack push: manually copy to memory and increment R1

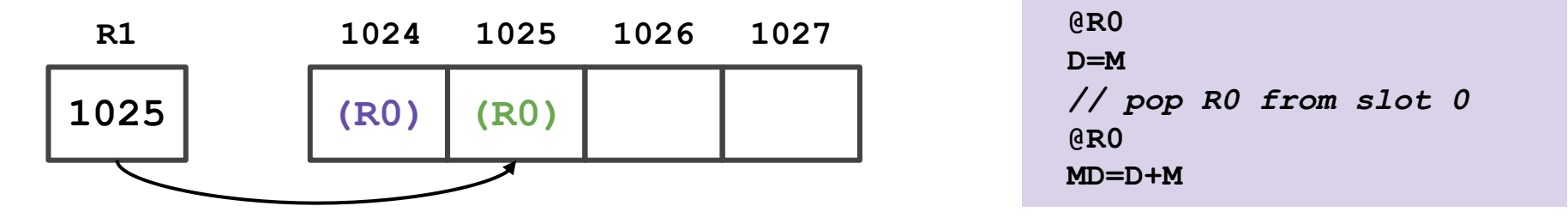

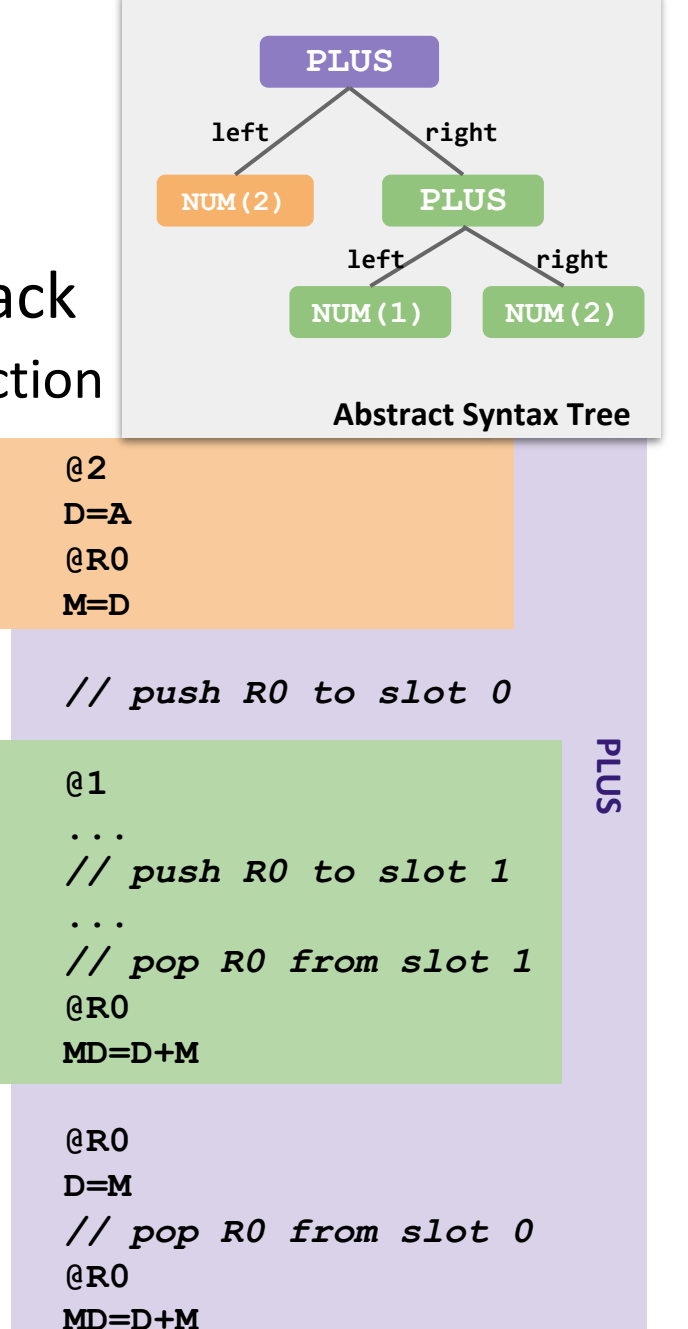

#### ❖ What about variables?

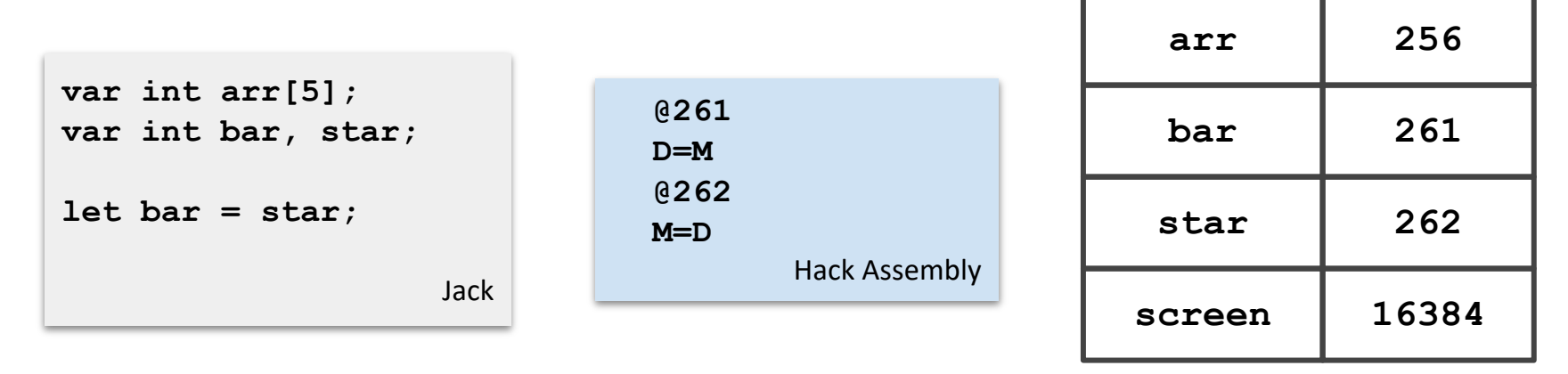

- ❖ Just like Assembler: Generate symbol table with mapping from variable names to spots in memory
	- Arrays get more (contiguous) spots
	- **screen** and **keyboard** are built-in array variables, allowing I/O

# **Code Generation: Takeaways**

- ❖ Code Generation task: Writing several small snippets of Hack assembly
	- But need to be very generalizable
	- Whenever a PLUS expression is encountered, should generate almost the same code
- ❖ Conventions make the task much easier
	- E.g., after any expression code runs, result should always be stored in R0
	- **Then parent code can depend on it!**

## **Lecture Outline**

- **❖ Compilers Overview** 
	- **EXPLE Scanner, Parser, Type Checker, Optimizer, Code Generator**
- **❖ Reading Review and Q&A** 
	- Code Generation, Takeaways

#### ❖ **Metacognitive Skill: Debugging**

**Debugging Process and Strategies, The Scientific Method** 

# **Sources and Acknowledgements**

❖ This is a subset and an adaptation of a CSE 331 lecture

❖ If you have taken CSE 331, you have seen this before

- Part of your task for Project 7
- This subject is closely connected to metacognition
- ❖ If you haven't taken CSE 331, this is a helpful sneak peek
	- Debugging is an important topic in many CSE courses
- ❖ Acknowledgements: CSE 331 instructors, notably Michael D. Ernst, Hal Perkins, and more

# **Debugging Pre-discussion**

❖ How often do you run into bugs when writing programs?

- ❖ What is your debugging process?
	- In other words, when you run into a bug, do you have strategies that you consistently use to find it?
	- For those who have taken 331, maybe think back to before you had the debugging lecture
- ❖ What debugging strategies have you come across?

# **A Bug's Life**

- ❖ Software bug definitions:
	- $\blacksquare$  defect mistake committed by a human
	- error incorrect computation
	- **•** failure visible error: program violates its specification
- ❖ Debugging starts when a failure is observed
	- **During testing**
	- In the field

#### ❖ Goal is to go from failure back to defect

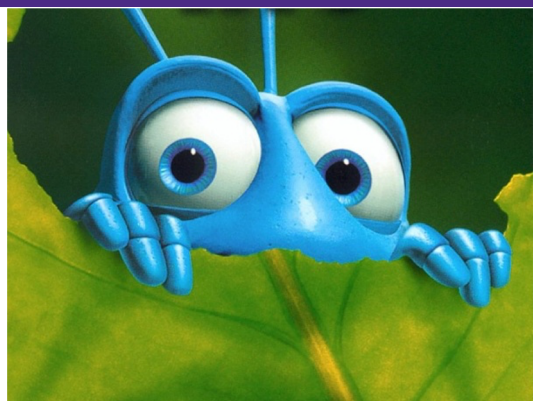

# **Testing Versus Debugging**

#### ❖ Testing ≠ debugging

- **Test: reveals existence of problem (failure)**
- Debug: pinpoint location + cause of problem (defect)

#### ❖ See CSE 331 for:

- How to write code that has fewer bugs (so less debugging)
- How to write code that is easier to test (so easier to reveal bugs)
- How to make testing easier (so you do it more often)
- How to write code that is easier to debug (so less time spent debugging)

❖ These are all incredibly valuable engineering skills!

# **Last (Inevitable) Resort: Debugging**

❖ Defects happen, people are imperfect

■ Industry average: 10 defects per 1000 lines of code (?)

❖ Defects happen that are not immediately localizable

- **Found during integration testing**
- Or reported by user

❖ Cost of an error increases by orders of magnitude during program lifecycle

# **Debugging Lifecycle**

- ❖ Step 1: Clarify symptom (simplify input), create "minimal" test
- ❖ Step 2: Find and understand cause
- ❖ Step 3: Fix and understand why it works
- ❖ Step 4: Rerun all tests, old and new

# **The Debugging Process**

- ❖ Step 1: Find small, repeatable test case that produces the failure
	- May take effort, but helps identify the defect and gives you a regression test
	- Do not start Step 2 until you have a simple repeatable test
- ❖ Step 2: Narrow down location and proximate cause
	- Loop: (a) Study the data (b) hypothesize (c) experiment
	- Experiments often involve changing the code
	- Do not start Step 3 until you understand the cause

# **The Debugging Process**

- ❖ Step 3: Fix the defect
	- Is it a simple typo, or a design flaw?
	- Does it occur elsewhere?
- ❖ Step 4: Add test case to regression suite
	- **EXTE:** Is this failure fixed? Are any other new failures introduced?

# **Debugging and The Scientific Method**

- ❖ Debugging should be systematic
	- Carefully decide what to do
		- Don't flail!
	- Keep a record of everything that you do
	- Don't get sucked into fruitless avenues

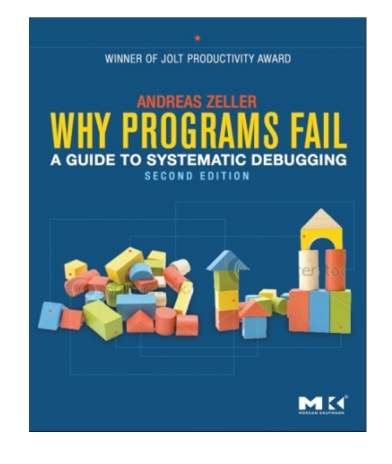

❖ Use an iterative scientific process:

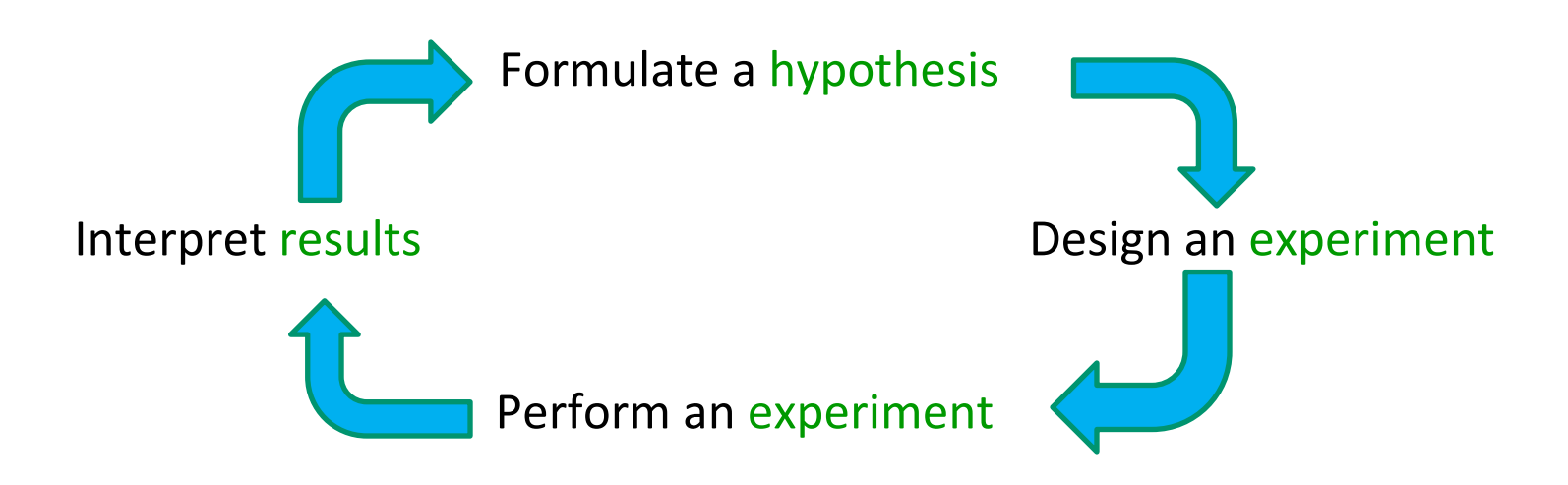

# **Debugging Example**

**// returns true iff sub is a substring of full // (i.e., iff there exists A,B such that full=A+sub+B) boolean contains(String full, String sub);**

❖ User bug report: Cannot find string **"very happy"** in:

**"Fáilte, you are very welcome! Hi Seán! I am**

**very very happy to see you all."**

#### ❖ Poor responses:

- Notice accented characters, panic about not knowing about Unicode, begin unorganized web searches and inserting poorly understood library calls, …
- Start tracing the execution of this example
- ❖ Better response: simplify/clarify the symptom…

# **Reducing Absolute Input Size**

❖ Find a simple test case by divide-and-conquer

❖ Pare test down: **Cannot find "very happy" within "Fáilte, you are very welcome! Hi Seán! I am very very happy to see you all." "I am very very happy to see you all." "very very happy" Can find "very happy" within "very happy" Cannot find "ab" within "aab"**

# **Reducing Relative Input Size**

- ❖ Can you find two almost identical test cases where one gives the correct answer and the other does not?
- **Cannot find "very happy" within "I am very very happy to see you all."**
- **Can find "very happy" within "I am very happy to see you all."**

# **General Strategy: Simplify**

❖ In general: Find simplest input that will provoke failure

- Usually not the input that revealed existence of the defect
- ❖ Start with data that revealed the defect
	- Keep paring it down ("binary search" can help)
	- Often leads directly to an understanding of the cause
- ❖ When not dealing with simple method calls:
	- The "test input" is the set of steps that reliably trigger the failure
	- Same basic idea

# **Localizing a Defect**

- ❖ Take advantage of modularity
	- Start with everything, take away pieces until failure goes away
	- Start with nothing, add pieces back in until failure appears
- ❖ Take advantage of modular reasoning
	- **Trace through program, viewing intermediate results**
- ❖ Binary search speeds up the process
	- **Error happens somewhere between first and last statement**
	- Do binary search on that ordered set of statements

## **Binary Search on Buggy Code**

```
public class MotionDetector {
    private boolean first = true;
    private Matrix prev = new Matrix();
    public Point apply(Matrix current) {
        if (first) {
            prev = current;
        }
        Matrix motion = new Matrix();
        getDifference(prev,current,motion);
        applyThreshold(motion,motion,10);
        labelImage(motion,motion);
        Hist hist = getHistogram(motion);
        int top = hist.getMostFrequent();
        applyThreshold(motion,motion,top,top);
        Point result = getCentroid(motion);
        prev.copy(current);
        return result;
    }
}
                                                    no problem yet
                                                     problem exists
                                                                    Check 
                                                              intermediate result
                                                               at half-way point
```
**}**

## **Binary Search on Buggy Code**

```
public class MotionDetector {
    private boolean first = true;
    private Matrix prev = new Matrix();
    public Point apply(Matrix current) {
        if (first) {
            prev = current;
        }
        Matrix motion = new Matrix();
        getDifference(prev,current,motion);
        applyThreshold(motion,motion,10);
        labelImage(motion,motion);
        Hist hist = getHistogram(motion);
        int top = hist.getMostFrequent();
        applyThreshold(motion,motion,top,top);
        Point result = getCentroid(motion);
        prev.copy(current);
        return result;
    }
                                                    no problem yet
                                                     problem exists
                                                                    Check 
                                                              intermediate result
                                                               at half-way point
```
# **Detecting Bugs in the Real World**

#### ❖ Real Systems

- Large and complex
- Collection of modules, written by multiple people
- Complex input
- **Many external interactions**
- **Nondeterministic**

#### **❖ Replication can be an issue**

- Infrequent failure
- **Instrumentation eliminates the failure**
- **EXEC** No printf or debugger
- ❖ Errors cross abstraction barriers
- ❖ Large time lag from corruption (error) to detection (failure)

# **Heisenbugs**

- ❖ In a sequential, deterministic program, failure is repeatable
- ❖ But the real world is not that nice…
	- Continuous input/environment changes
	- **Timing dependencies**
	- **EX Concurrency and parallelism**
- ❖ Failure occurs randomly
	- Depends on results of random-number generation
	- Hash tables behave differently when program is rerun
- ❖ Bugs hard to reproduce when:
	- Use of debugger or assertions makes failure goes away
		- Due to timing or assertions having side-effects
	- Only happens when under heavy load and once in a while

# **Logging Events**

- ❖ Log (record) events during execution as program runs (at full speed)
- ❖ Examine logs to help reconstruct the past
	- **•** Particularly on failing runs
	- And/or compare failing and non-failing runs
- ❖ But don't spend too much time manually reading enormous, confusing logs

# **More Tricks for Hard Bugs**

- ❖ Rebuild system from scratch, or restart/reboot
	- Find the bug in your build system or persistent data structures
- ❖ Explain the problem to a friend (or to a rubber duck)
- ❖ Make sure it is a bug
	- **Program may be working correctly and you don't realize it!**
- **❖** Face reality
	- Debug reality (actual evidence), not what you think is true
- **❖ And things we already know:** 
	- Minimize input required to exercise bug (exhibit failure)
	- Add more checks to the program
	- Add more logging

# **Where is the defect?**

- ❖ The defect is not where you think it is
	- **EXERG** Ask yourself where it cannot be; explain why
	- Self-psychology: look forward to being wrong!
- ❖ Look for simple easy-to-overlook mistakes first, e.g.,
	- Reversed order of arguments
	- Spelling of identifiers
	- **Same object vs. equal:**  $a == b$  **versus a. equals(b)**
	- Uninitialized data/variables
	- Deep vs. shallow copy
- ❖ Make sure that you have correct source code!
	- Check out fresh copy from repository; recompile everything
	- Does a syntax error break the build? (it should!)

# **When the going gets tough**

- **❖ Reconsider assumptions** 
	- Debug the code, not the comments
		- Ensure that comments and specs describe the code
- ❖ Start documenting your system
	- **Gives a fresh angle, and highlights area of confusion**
- ❖ Get help
	- We all develop blind spots
	- Explaining the problem often helps (even to rubber duck)
- ❖ Walk away
	- Trade latency for efficiency sleep!
	- One good reason to start early

# **Key Concepts**

- ❖ Testing and debugging are different
	- **Testing reveals existence of failures**
	- Debugging pinpoints location of defects
- ❖ Debugging should be a systematic process
	- Use the scientific method
- ❖ Understand the source of defects
	- To find similar ones and prevent them in the future
- ❖ Learn from the debugging process
	- **E** It's inevitable and you have some control over how you approach the frustration

# **Debugging Post-discussion**

In small groups, discuss the following questions:

- ❖ What strategies and concepts resonated most with you from today's lecture?
- ❖ What part of the scientific method process do you feel you are currently strong at? What part do you find is most difficult for you? Why?

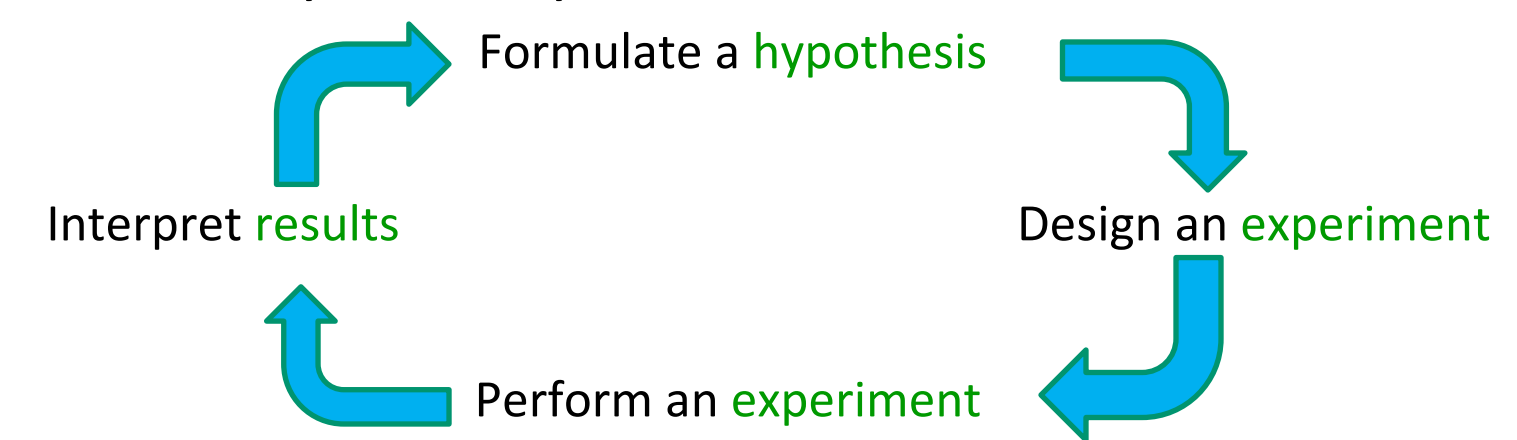

## **Post-Lecture 15 Reminders**

#### ❖ **Project 6 Part I: Midterm Corrections**: Due Thursday (2/24)

- Open-note, open-tool
- Midterm grade will be the average of your initial midterm grade and your redo score; your midterm grade can only improve
- No late days or extensions will be granted

#### ❖ **Project 6 Part II: Professor Meeting Report**: due in 1.5 weeks

**• Should have already scheduled your professor meeting** 

#### ❖ **Thursday's Reading Review**: A Podcast

- **EXAL** Around twenty-five but should be a nice break from readings
- See calendar for link/discussion prompts